# Download

[Install Office 2011 For Mac From 365](https://imgfil.com/1ub4q7)

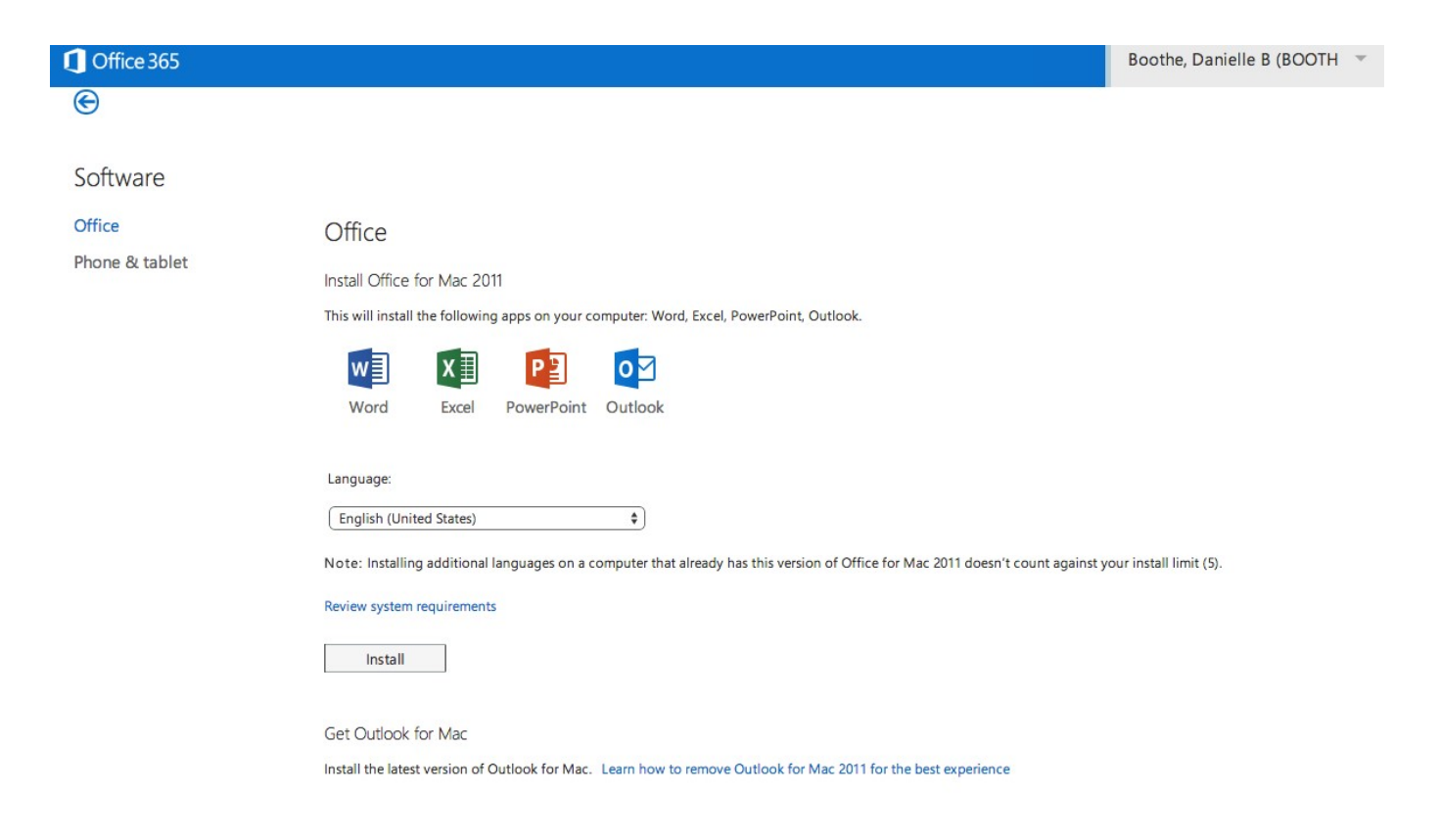

[Install Office 2011 For Mac From 365](https://imgfil.com/1ub4q7)

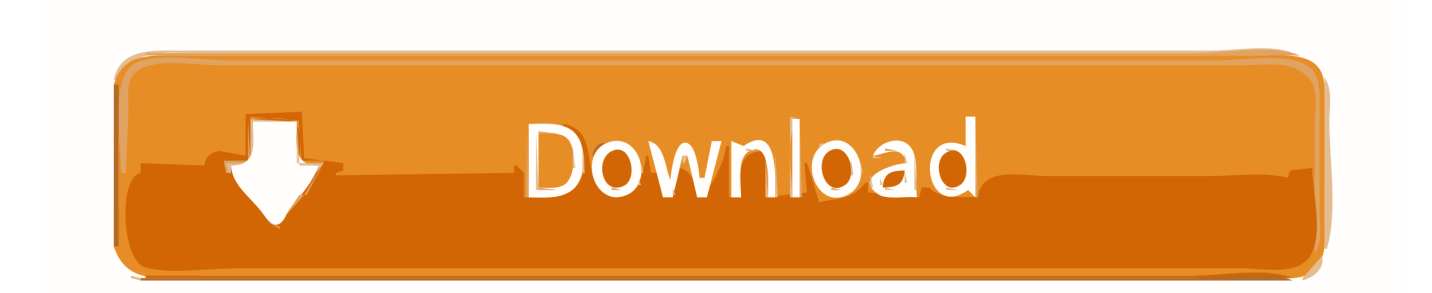

Unfortunately, while the university has an Office 2011 for Mac license, they haven't yet updated to Office 2016 for Mac, which will probably be sometime this fall.. Features of Nuance Dragon Professional Pro for Macbook Below are some main features which you'll experience after Nuance Dragon Professional Pro for Mac free download.. Yep, there it is That's the start of this story I get downloadable Office from the school where I teach, but they only have Office 2011 for Mac.

- 1. install office from office 365
- 2. install office from iso
- 3. install office from usb

Although I had Office 2013 licenses as an educator through school, I moved to Office 365 to gain access to Office 365-hosted Exchange.. I wanted to use Office 2016 and stop all the weirdness that I have to go through when running a Windows instance to edit a Word file.. Dragon dictation for mac free trial • Lets you streamline your everyday flow.. • Powerful speech recognition application Are you starting to feel the dread? After a year or so away from doing Microsoft installs, I'd forgotten just how much of a DMV-like experience dealing with Microsoft products can be.. Then, just about a year ago,, and haven't looked back Although I cancelled my Office 365 Midsize Business plan, I still have my Office 2013 license for my PCs and my Office 2011 license for my Macs.

### **install office from office 365**

install office from office 365, install office from img file, install office from iso, install office from command line, install office from usb, install office from product key, install office from odt, install office from xml, install office from microsoft store, install office from cmd [Rocky 1981 Hindi Movie Mp3 Songs Free Download](https://launchpad.net/~gibrodeval/%2Bpoll/rocky-1981-hindi-movie-mp3-songs-free-download)

When I started writing this story, I thought it was going to be a rant Instead it's more testimony to unnecessary hassle. [How To](https://launchpad.net/~kbytizchibin/%2Bpoll/how-to-download-files-from-mac-to-seagate) [Download Files From Mac To Seagate](https://launchpad.net/~kbytizchibin/%2Bpoll/how-to-download-files-from-mac-to-seagate)

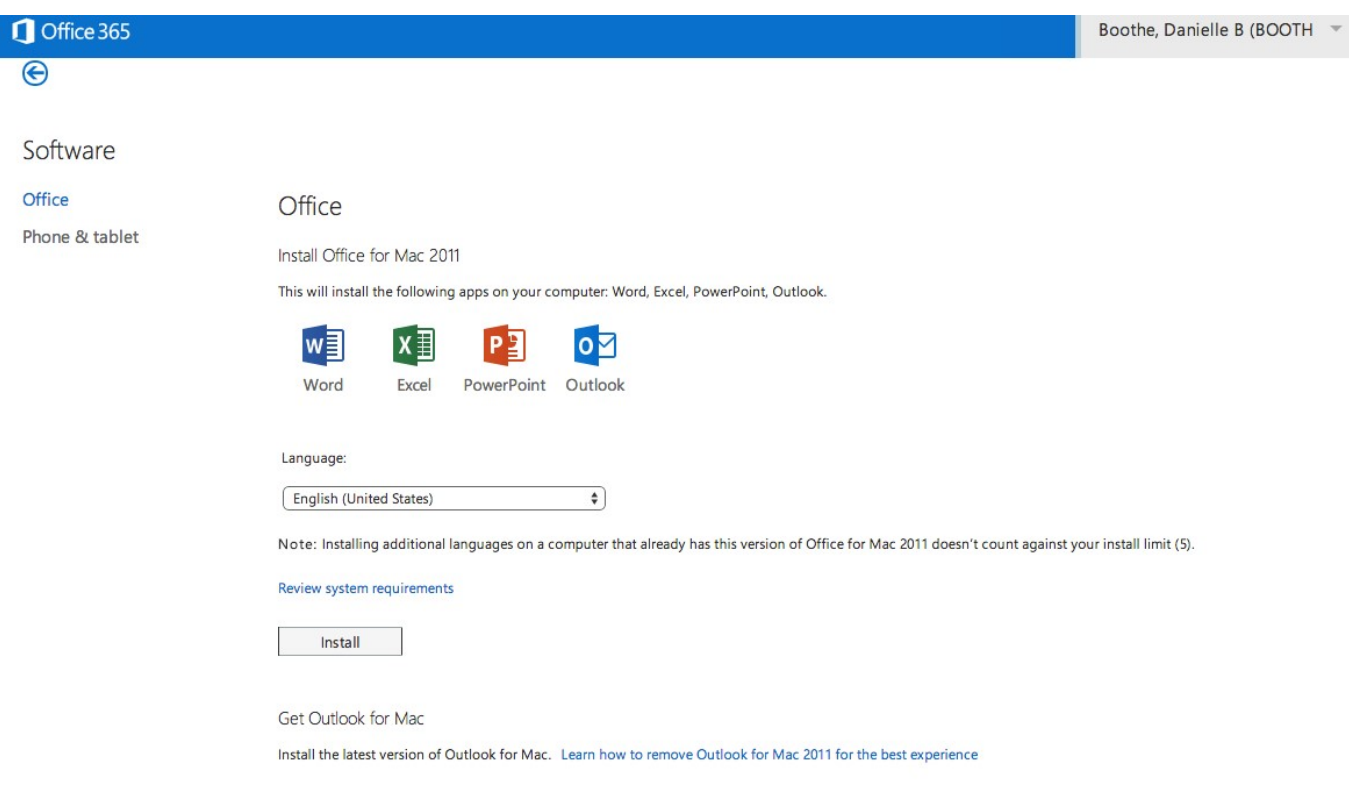

[Film Anti Rayure Voiture](https://www.isowit.be/fr/sites/default/files/webform/naaibra552_1.pdf)

# **install office from iso**

#### [Программа Для Обрезки Музыки Онлайн Aac](https://maplemyst.com/sites/default/files/webform/-aac.pdf)

 From our results and those obtained for steady-state systems that obey minimum total energy dissipation (and potential energy of the system as a whole), we suggest a possible dynamical rule for the emergence of scale-free structures in nature.. As you probably know,, and it's much more in line with the PC version of Office 2013 we're all used to.. When grounded at a confining boundary, the system of metal balls is experimentally known to self-organize into stable fractal aggregates.. Yesterday afternoon, I caved I do a tremendous amount of work in Word and PowerPoint, and I just wanted them to run natively on my Macs. [最適な栄養のゴールドスタンダードホエイ極端なミルクチョコレート](https://elastic-lamport-9d31a6.netlify.app/)

## **install office from usb**

[shane dawson book free download](https://brockerker.doodlekit.com/blog/entry/13823445/shane-dawson-book-free-link-download)

We simulate the dynamical conditions leading to the formation of such aggregated patterns and analyse the fractal properties.. Obviously, we're talking about Microsoft Most of you know that a few years ago.. Lync 2011 for mac and outlook Office 2011 for Mac is so bad that I have a Parallels install of Windows on most of my Macs, just to run Office 2013 in a Windows virtual machine.. I want to install Office 365/2016 for Mac and keep Office 2011, as I can't afford any downtime if I encounter any problems with Office 2016 Mac.. You can see my receipt right there, in the screenshot below • Lets you dictate the text to your Mac. 773a7aa168 [Rbversioner 1.1 Free Download For Mac](https://unduh-zuma-full-movie-download.simplecast.com/episodes/rbversioner-1-1-free-download-for-mac)

773a7aa168

[Download Quicktime For Mac 2018](https://drogdebdiogrog.substack.com/p/download-quicktime-for-mac-2018)